**Celkem** – celkový součet hodin za celou dobu výuky.

Slouží k porovnání s rámcovým učebním plánem.

**Odstranit – toto tlačítko na konci řádku vyučovacího předmětu** umožňuje odstranit z tabulky příslušný předmět.

## **Akce mimo tabulky**

**Nový předmět –** umožňuje uživateli vytvoření nového předmětu a přesune ho do stránky pro zadání vzdělávacích oblastí/oborů a časových dotací, které předmět v jednotlivých ročnících čerpá. Do tohoto editoru je možné se dostat i později kliknutím

na obrázek hodin  $\bigcirc$ u příslušného vyučovacího předmětu. Více v kapitole 3.9.4.

**Upravit období a ročníky – toto tlačítko** otevře editor pro úpravy ročníků a období. Zde je možné vložit nové ročníky nebo stávající ročníky přejmenovat. Více v kapitole 3.8.

**Upravit/prohlížet mezipředmětové vztahy – tlačítko** otevře editor mezipředmětových vztahů a závislostí. Více v kapitole 3.11.

V některých případech RVP vyžaduje také zadávání a kontrolu celkové časové dotace, jedná se hlavně o RVP odborného vzdělávání.

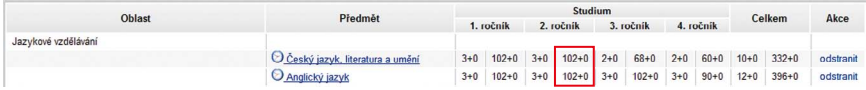

## **Obrázek16 Učební plán včetně celkových časových dotací**

Potom jsou časové dotace jednotlivých ročníků rozděleny na týdenní časovou dotaci a celkovou časovou dotaci.

V příkladu na obr. 16 je anglický jazyk je dotován v 1. ročníku 3 hodinami týdně, tj. 102 hodinami ročně. Obě hodnoty je nutné zadat ručně při zadávání časových dotací předmětu.

## **3.6.2 Poznámka k učebnímu plánu**

V této oblasti může uživatel zadat vlastní poznámky, které budou ve výstupním dokumentu vloženy za tabulku učebního plánu, společně s poznámkami k jednotlivým vyučovacím předmětům. Tímto způsobem je možné například upřesnit složitější požadavky na definici volitelných předmětů apod.

Poznámky k učebnímu plánu často obsahují zásadní informace k využívání hodinové dotace a upřesňují důležité vztahy, které se promítají do rozvrhu hodin i organizace výuky. Jejich formulování proto doporučujeme věnovat velkou pozornost. Plán využití týdnů nebude ve většině případů v praxi přesně realizován. Tato funkčnost systému slouží proto, aby si škola mohla rozvrhnout předpokládané činnosti v průběhu školního roku a do jednotlivých ročníků. Tak má škola jistotu, že např. nezapomene při plánování časového rozložení učiva na týden, kdy se koná lyžařský kurz, nikoli běžná výuka.